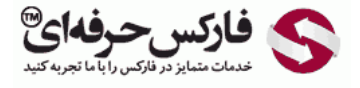

# الگوی دو قله الگوی دو دره

## الگوی دو قله دو دره

\*\*\*\*\*

در جلسه سی و دوم در مورد الگوی دو قله٬ الگوی دو دره ٬ حد سود و زیان [الگوهای](http://pforex.com/fa/forex-tutorials/school/%D8%A7%D9%84%DA%AF%D9%88%D9%87%D8%A7%DB%8C-%D8%A8%D8%A7%D8%B2%DA%AF%D8%B4%D8%AA%DB%8C-%D9%85%D8%AF%D8%B1%D8%B3%D9%87-%D9%81%D8%A7%D8%B1%DA%A9%D8%B3/) مورد نظر صحبت می کنيم.

## الگوی دو قله Top Double

### [تشکیل](http://redirect.disqus.com/url?url=https%3A%2F%2Fpforex.com%2Ffa%2Fforex-tutorials%2Fvideos%2F%25d8%25b3%25db%258c%25da%25af%25d9%2586%25d8%25a7%25d9%2584-%25d9%2585%25d8%25b9%25d8%25a7%25d9%2585%25d9%2584%25d8%25a7%25d8%25aa%25db%258c-%25da%2586%25d9%2586%25da%25af%25d8%25a7%25d9%2584-%25d8%25a7%25d9%2586%25d8%25af%25d8%25b1%25d9%2588%2F%3A6cjUp1eV8ayaNLW-oxREztPAf8E&imp=4tmsbvg1n3fn1l&prev_imp=4tmscqj1gf5fe4&forum_id=3459065&forum=pforex&thread_id=3517648253&major_version=metadata&user_id=144576571&thread=3522642430&zone=thread&area=discovery) دو قله

ابتدا در مورد الگوک دو قله یا دابل تاپ صحبت ميکنيم، که تشکيل دو قله در کنار هم [هستش](http://redirect.disqus.com/url?url=https%3A%2F%2Fpforex.com%2Ffa%2Fforex-tutorials%2Fschool%2F%25da%2586%25d9%2586%25da%25af%25d8%25a7%25d9%2584-%25d8%25a7%25d9%2586%25d8%25af%25d8%25b1%25d9%2588-%25d9%2585%25d9%2588%25d8%25a7%25d8%25b1%25d8%25af-%25d9%2585%25d8%25b1%25d8%25af%25d9%2588%25d8%25af%25db%258c-%25da%2586%25d9%2586%25da%25af%25d8%25a7%25d9%2584-%25da%25a9%25d9%2588%25da%2586%25da%25a9%2F%3Aj14F1CXGOUCkG5QGLxzK4gSCYXA&imp=4tmsbvg1n3fn1l&prev_imp=4tmscqj1gf5fe4&forum_id=3459065&forum=pforex&thread_id=3517648253&major_version=metadata&user_id=144576571&thread=3530263608&zone=thread&area=discovery) بعد از یک مسير صعودی قله اول تشکيل ميشه یک حرکت نزولی قله دوم [تشکيل](http://redirect.disqus.com/url?url=http%3A%2F%2Fpforex.com%2Ffa%2Fforex-tutorials%2Fschool%2F%25d8%25b3%25db%258c%25da%25af%25d9%2586%25d8%25a7%25d9%2584-%25d8%25a7%25d8%25b6%25d8%25a7%25d9%2581%25d9%2587-%25d8%25b4%25d8%25af%25d9%2587-%25da%2586%25d9%2586%25da%25af%25d8%25a7%25d9%2584-%25d8%25a7%25d9%2586%25d8%25af%25d8%25b1%25d9%2588%25d8%25b2%2F%3AuuZIf5qWXxxWRnm4zAVlYCct1Ak&imp=4tmsbvg1n3fn1l&prev_imp=4tmscqj1gf5fe4&forum_id=3459065&forum=pforex&thread_id=3517648253&major_version=metadata&user_id=144576571&thread=3575570231&zone=thread&area=discovery) ميشه و بعد به سمت پايين حرکت ميکنه خط گردن يا خط شکست يا خط تاييد Neck Line یا Break یا [Confirmation](http://redirect.disqus.com/url?url=http%3A%2F%2Fpforex.com%2Ffa%2Fforex-tutorials%2Fschool%2F%25da%25a9%25d9%2586%25d8%25af%25d9%2584-%25d9%2585%25d8%25b1%25d8%25af-%25d8%25a2%25d9%2588%25db%258c%25d8%25b2%25d8%25a7%25d9%2586-%25da%2586%25da%25a9%25d8%25b4-%25d9%2585%25d8%25b9%25da%25a9%25d9%2588%25d8%25b3-%25d8%25af%25d8%25ac%25db%258c%2F%3A-h4gpBjy0ov4oloTq7L1lnkQ9FY&imp=4tmsbvg1n3fn1l&prev_imp=4tmscqj1gf5fe4&forum_id=3459065&forum=pforex&thread_id=3517648253&major_version=metadata&user_id=144576571&thread=3572324333&zone=thread&area=discovery) یک خط افقی هستش که در پايين ترین دره بين دو قله رسم ميشه و همون خط شروع کار ما هستش.

## [ارتفاع](https://disqus.com/)

ارتفاع ما که همون H هست از پایین ترین نقطه به بالاترین قله رسم میکنیم در این مثال دوتا قله در یک ساعت هستن ولی ممکنه در حالت دو قله دوتا تاپ در یک سطح نباشن ارتفاع ميشه از پایين ترین نقطه تا بالاترین نقطه یه خط عمود نه یک خط مورب.

#### منطقه سود و زیان

انتظار منطقه سود ما منطقه ای هستش که به اندازه ارتفاع مورد نظر از شکست نقطه ای که مربوط به Line Break ميشه.

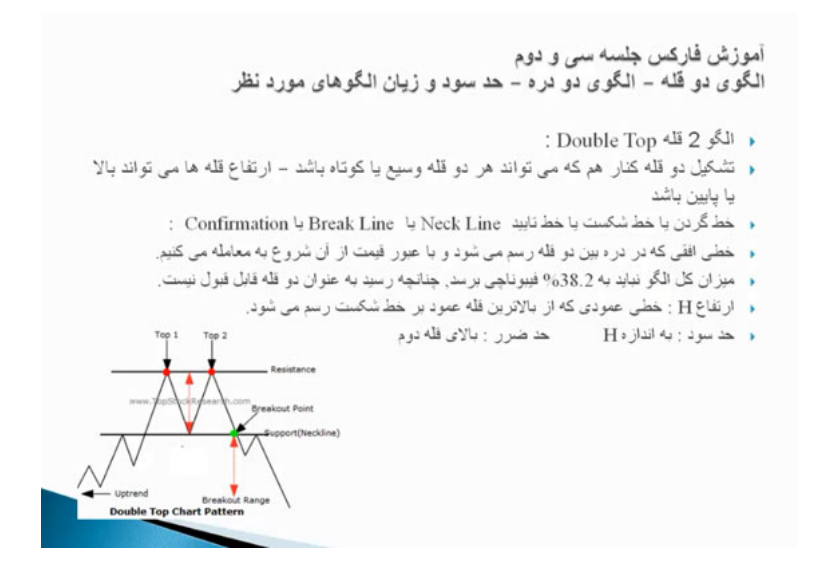

یعنی زمانی که قيمت به بریک لاین رسيد از اون انتظار داریم تا به اندازه ارتفاعمون حرکت کنه حد ضررمون بالای قله دوم خواهد بود.

## الگوی دو دره Bottom Double

در مورد الگوی دو دره که یک مسیر نزولی رو داریم دره اول قله و بعد دره دوم تشکیل میشه خط شکست خا دقی هستش که در بالاترین نقطه همون قله بین دو دره تشکيل ميشه و از نقطه مورد نظر اگر به صورت عمود به بلند ترين دره خطی رسم کنيم ميزان اچ یا ارتفاعمون بدست مياد که بعد از شکست خط نک لاين ما انتظار خرید رو داریم به اندازه ارتفاع مورد نظر و حد ضرر ما پایين دره دوم خواهد بود.

#### نکته:

در شکل یک نکته ای که در مورد دابل تاپ و دابل باتم فوق العاده حائز اهمیت هستش اینه که اگر مثلا ما اینجا رو بعنوان دو قله میخوایم در نظر بگیریم اگر ما یه فیبوناچی برای کل مسير رسم کنيم ميزان نفوذ دره در دو قله يا دو دره نبايد به منطقه زير 38 در صد برسه مثلا اينجا قله اول و قله دوم اينجا دره بينشون هستش که در منطقه بين 38 تا 50 درصد واقع شده پس این رو بعنوان دو قله نميتونيم در نظر بگيريم خب ميخوایم یدونه دو دره رسم کنيم سيکنيم تا چشممون اون رو بهتر ببينه یک مسير نزولی داشتيم بعد تشکيل یک قله دوباره تشکيل دره و مسيری که به سمت بالا حرکت کرده.

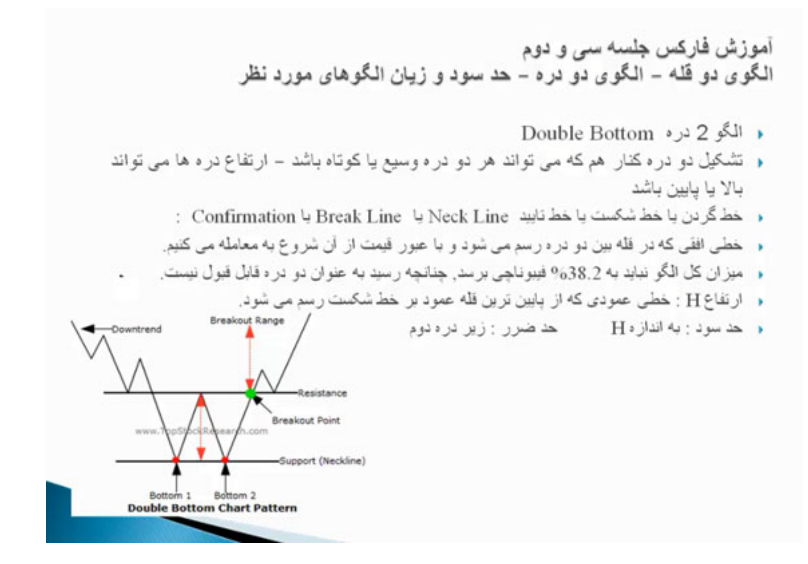

# رسم خط گردن

خب اول نک لاین رو رسم ميکنيم خطی افقی که در بالاترین دره بين دو قله ایجاد ميشه برای بدست اوردن اچ کافيه تا یک خط عمودی رسم کنيم که بهترین حالت از فيبوناچی ميتونيم استفاده کنيم فقط نکته ای که خيلی حائز اهميته اينجا اگر نگاه کنين ميبينين که ميزان بازگشت قله بين دو دره به 23 درصد هم نميرسه پس اين رو ما ميتونيم بعنوان دو دره قبول کنيم يه فيبوناچی ميکشيم از پايين ترين نقطه بصورت عمود به خط نک لاينمو باينيم به اين سورت ميکشيم این صورت ميکشيم این توضيح رو خدمتتون بدم که اين خط الان عمود رسم شده فقط ما يک مقدار اينورتر کشيديم که خط ها بصورت باس حورت عمودی رسم شده و ما یکم کشيدیم اینورتر در ارتفاعش وقتی که ما کج ميکشيم تاثيری نداره فقط نمایشش واسه ما راحت تر ميشه.

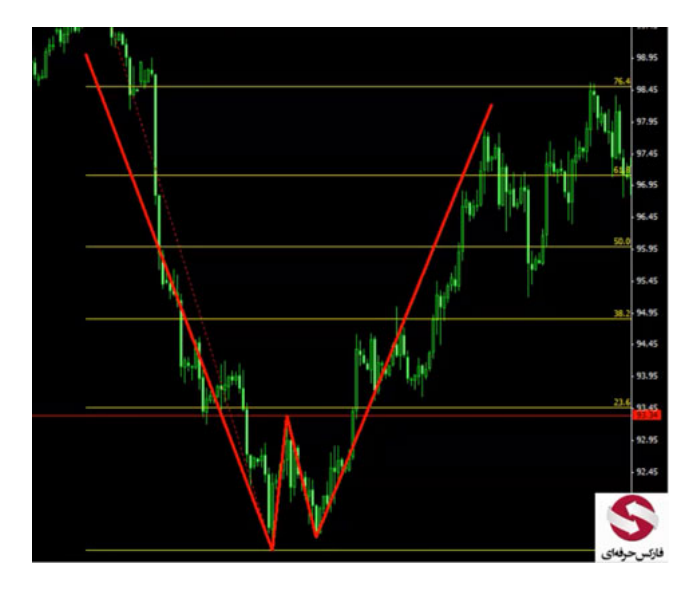

#### منطقه سود و زیان

قيمت به سمت بالا حرکت کرده به خط نک لاين ما رسيده بعد از اون ابتدا تا منطقه اچ دوم پيش رفته ريخته و بعد به منطقه اچ مورد نظر رسيده و الگو رو تکميل کرده خب دنبال الگوی دو دره یا دو قله دیگری میگردیم که مثال بزنیم مثلا در اینجا یک مسیری رو داشتیم بعد رینشی اتفاق افتاده و بعد به سمت بالا و بعد به سمت پایین مسیر حرکت کرده که اگر ما یه فیبوناچی بکشیم برای میزان نفوذی که انجام شده میبینیم که میزان این دو قله ته بست و علیه ای می می استش برای رسم نک لاین پایين ترین نقطه ای که بين این دو دره هستش دو قله در اینجا هستش پس این نک لاینه برای رسم خط عمود که اون اچمون هستش ميتونيم از فيبوناچی دوباره استفاده کنيم و با کشيدن به این سمت ميتونيم راحت تر ببينيم.

همونجور که ميبينين بعد از اینکه قيمت نزول کرده به منطقه مورد نظر رسيده و بعد از شکست به اچ دوم و به اچ رسيده و دابل تاپ رو کامل کرده نکته ای که در مورد دابل تاپ ها ميگم برای اينکه بتونين بيشتر استفاده کنين اگر دابل تاپ در منطقه مورد نظر ما تشکيل شد یعنی ما طبق موارد<sup>ی</sup> که در مورد [پرایس](http://pforex.com/fa/forex-tutorials/school/%D8%B1%D9%88%D8%B4-%D8%B1%D9%81%D8%AA%D8%A7%D8%B1-%D9%82%DB%8C%D9%85%D8%AA/) اکشن یا منطقه های خرید و فروش صحبت خواهيم کرد تشکيل شد ميتونيم اقدام به خرید و فروش کنيم.

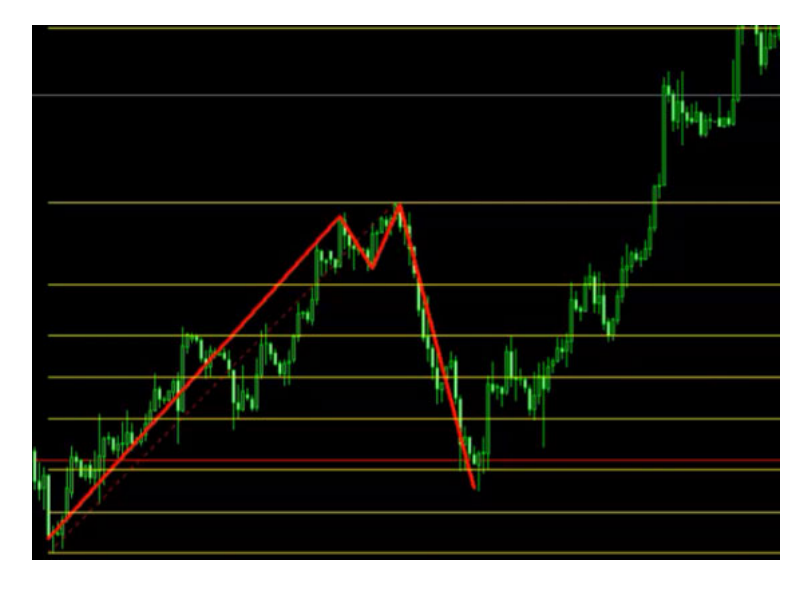

مثلا در همینجا دو قله در تایم اچ 4 تشکیل شده بود اگر در Daily نگاه کنین ما اینجا یه منطقه مقاومتی داریم کنی منافقه رسیده با این منطقه رسیده با ریزش همراه بوده بارها و بارها و در تایم دیلی اینجا شاهد یه کندلی هستيم که بصورت دارک کلود [تشکيل](http://pforex.com/fa/forex-tutorials/videos/%DA%A9%D9%86%D8%AF%D9%84-%D8%A7%D8%A8%D8%B1-%D8%B3%DB%8C%D8%A7%D9%87-%D9%86%D9%81%D9%88%D8%B0%DB%8C-%D9%88-%D9%BE%D9%88%D8%B4%D8%B4%DB%8C/) شده.

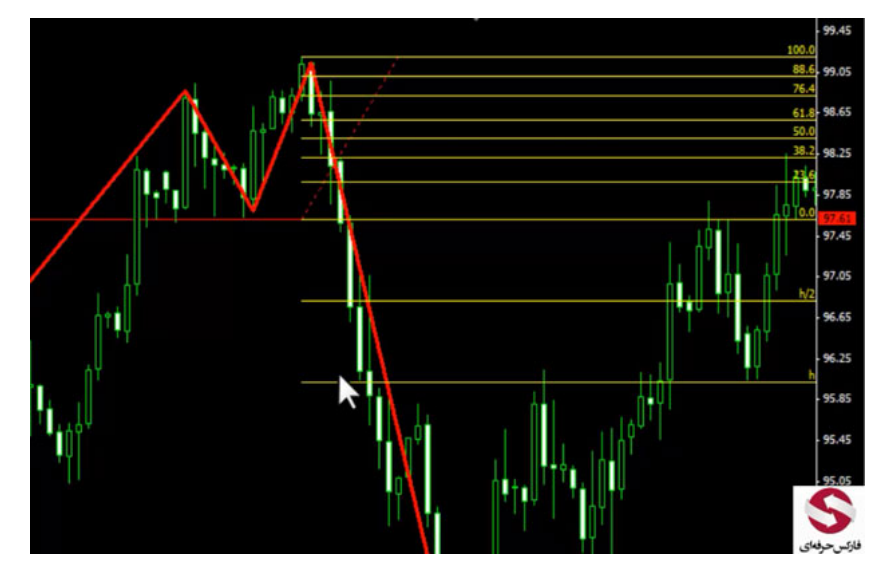

در تایم اچ 4 هم برای اینکه از دست ندیم نقطه مورد نظر رو ميتونيم مشخصش کنيم و به نقطه مورد نظر با زوم اوتی که ميکنيم برسيم.

خب اگر دقت کنين در تایم اچ 4 هم در منطقه مورد نظر در قله دوم کندلی اینجا کندل اینگالف هستش پس ما میتونستیم از این نقطه پوزیشن رو بگیریم و صبر نکنیم تا به نقطه نک لاینمون برسه از این نقطه پوزیشن بگیریم و وقتی که به نک لاین رسید با الگوی Double Top پیش میرفتیم فرقی که داره اینه که زمانی که ما اینجا وارد ميدیم استاپ لاس ما همون عدد بود یعنی در همون منطقه بود ميزان نقطه ورود در اینجا و Stop Loss در اینجا قرار داشت و تا زمانی که به نک لاین برسه ما سود خوبی رو گرفته بودیم و بعد از اون هم که حرکت میکرد در این حالت ما استاپ لاسمون با الگوی دابل تاپ 165 پیپ خواهد بود که [Reward](http://pforex.com/fa/forex-tutorials/videos/%D9%85%D8%AF%DB%8C%D8%B1%DB%8C%D8%AA-%D8%B3%D8%B1%D9%85%D8%A7%DB%8C%D9%87-%D9%88-%D8%B1%DB%8C%D8%B3%DA%A9/) Risk ما مساوی هم خواهد بود.

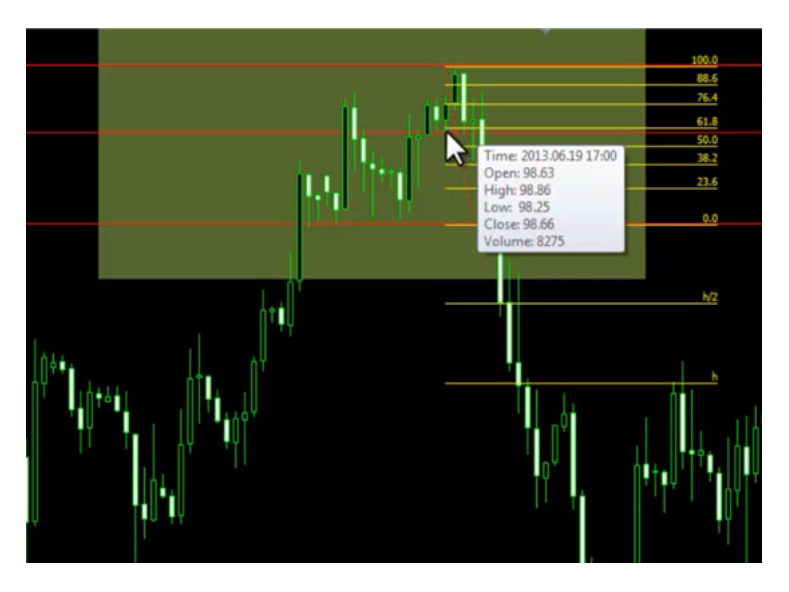

ولی در این حالت اگر رسم کنیم خب در این منطقه وارد شدیم استاپ لاس ما 70 پیپ بود ولی تیک پرافیت ما حدود 261 پیپ بود تقریبا ریوارد به ریسکش 4 به یک میشد و چهار برابر حد سود به ضرر داشتيم و فوق العاده منطقی بود پس ميتونيم در دابل تاپی اقدام کنيم که يک به منطقه خريد يا فروش احتمالی ما رسيده باشه و دو اگر در قله دوم کندل مورد نظر یا کانفرمی رو داشتیم زودتر شروع به معامله بکنیم و میزان ریوارد به ریست و بست به به تونیم از این طریق سود بهتری رو کسب

کنيم.

برای مشاهده و یا دانلود فیلم آموزش بورس فارسی و دیدن متن کامل [الگوی](http://pforex.com/fa/forex-tutorials/videos/%D8%A7%D9%84%DA%AF%D9%88%DB%8C-%D8%AF%D9%88-%D9%82%D9%84%D9%87-%D9%88-%D8%AF%D9%88-%D8%AF%D8%B1%D9%87/) دو قله الگوی دو دره در مدرسه فارکس به فیلم آموزشی 田 الگوی دو قله الگوی دو دره مراجعه کنيد.